#### Mathematical String Notation

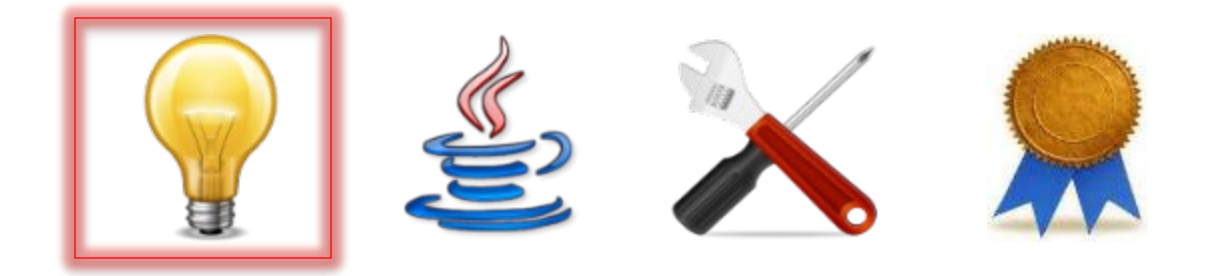

# String Theory

- A mathematical model that we will use often is that of *mathematical strings*
- A string can be thought of as a series of zero of more *entries* of *any* other mathematical type, say, *T*
	- *T* is called the *entry type*
	- We will call this math type *string of T*

#### String ≠ *string*

- String is a programming type in Java, and *string* is a mathematical type (often used to model program types)
- Since we call the mathematical model of the Java primitive type **char** by the name *character*, we have:

*type String is modeled by*

*string of character*

## Math Notation for Strings

- The following notations are used when we write mathematics (e.g., in contract specifications) involving strings
- Notice two important features of strings:
	- There may be *duplicate* entries (in fact, there may be arbitrarily many of a given entry value)
	- The *order* of the entries is important

## The Empty String

• The *empty string*, a string with no entries at all, is denoted by *< >* or by *empty\_string*

- A particular string can be described by listing its entries between *<* and *>* separated by commas
- Examples:
	- *< 1, 2, 3, 2 > < 'G', 'o' > < >*

• A particular str listing its entrid separated by comp

*< 1, 2, 3, 2 >*

*< 'G', 'o' >*

• Examples:

A *string of integer* value whose entries are the *integer* values *1*, *2*, *3*, and *2*.

- A particular str listing its entrid separated by comp A *string of character* value whose entries are the *character*  values *'G'* and *'o'*.
- Examples:

*< 1, 2, 3, 2 >*

*< 'G', 'o' >*

• A particular str separated by comp

*< 1, 2, 3, 2 >*

*< 'G', 'o' >*

listing its entrice *string of character* value. We may also use the special notation *"Go"* for the same

• Examples:

- A particular str listing its entrick case of the string literal notation. separated by comp Now it can be seen that this notation for *empty* string is a special
- Examples:

*< 1, 2, 3, 2 >*

*< 'G', 'o' >*

#### Concatenation

- The *concatenation* of strings *s* and *t*, a string consisting of the entries of *s* followed by the entries of *t*, is denoted by *s \* t*
- Examples:

*< 1, 2 > \* < 3, 2 > = < 1, 2, 3, 2 > < 'G', 'o' > \* < > = < 'G', 'o' > < > \* < 5, 2, 13 > = <5, 2, 13 > < > \* < > = < >*

#### Concatenation

- string consisting by the entries
- Examples:

• The **concaten** As before, we may use the special notation for a *string of character* value and say:  $''G_O'' \star "''" = "G_O"$ 

*< 1, 2 > \* < 3, 2 > = < 1, 2, 3, 2 > < 'G', 'o' > \* < > = < 'G', 'o' > < > \* < 5, 2, 13 > = <5, 2, 13 >*

*< > \* < > = < >*

#### Concatenation

- The *concatenation* of strings *s* and *t*, a string consisting of the entries of *s* followed by the entries of *t*, is denoted by *s \* t*
- Examples:

The concatenation of Java String values uses + instead!

*< > \* < > = < >*

 $\langle 1, 2, 3, 2 \rangle$  $\langle$  'G', 'o' >  $< 5, 2, 13 >$ 

### Substring, Prefix, Suffix

- We say *s is substring of t* iff the entries of *s* appear consecutively in *t*
- We say *s* is prefix of t iff the entries of *s* appear consecutively at the beginning of *t*
- We say s *is suffix of* t iff the entries of *s* appear consecutively at the end of *t*

## Substring, Prefix, Suffix

- We say *s* is s entries of s appe We say *is not ...* for the negation of each.
- We say *s* is p of *s* appear consecutively at the beginning of *t*
- We say s *is suffix of* t iff the entries of *s* appear consecutively at the end of *t*

### Length

- The *length* of a string *s*, i.e., the number of entries in *s*, is denoted by *|s|*
- Examples:

*|< 1, 2, 3, 2 >| = 4 |< 'G', 'o' >| = 2 |< >| = 0*

• The substring of *s* starting at *position i* (inclusive) and ending at *position j* (exclusive) is denoted by *s[i, j)*

• The substring of *s* starting at *position i* (inclusive) and ending at *position j* (exclusive) is denoted by *s[i, j)*

The *position k* of an entry in a string is a number satisfying *0 <= k < |s|*.

• The substring of *s* starting at *position i* (inclusive) and ending at *position j* (exclusive) is denoted by *s[i, j)*

This notation is well-defined whenever *0 <= i <= j <= |s|*; for all other cases, the designated substring may be defined to be *<>*

(though we will avoid using this).

- The substring of *s* starting at *position i* (inclusive) and ending at *position j* (exclusive) is denoted by *s[i, j)*
- Examples with *s = "GoBucks"*:

$$
S[0, |S|] = "Gobacks"
$$
  

$$
S[2, |S|-1) = "Buck"
$$
  

$$
S[1, 1) = ""
$$

*s[2, 3) \* s[5, 7) = "Bks"*

#### Reverse

- The *reverse* of a string *s*, i.e., the string with the same entries as *s* but in the opposite order, is denoted by *rev(s)*
- Examples:

*rev(< 1, 2, 3, 2 >) = < 2, 3, 2, 1 > rev(< 'G', 'o' >) = < 'o', 'G' > rev*  $(<$  >) =  $<$  >

#### Permutations

- The question whether strings *s1* and *s2* are *permutations*, i.e., whether they are simply reorderings of one another, is denoted by *perms(s1, s2)*
- Examples:

*perms(< 1, 2, 3 >, < 3, 1, 2 >) not perms(< 2, 2, 1 >, < 2, 1 >) perms(< >, < >)*

#### Occurence Count

- The *occurence count* of an entry *x* in a string *s*, i.e., the number of times *x* appears as an entry in *s*, is denoted by *count(s, x)*
- Examples:

*count(< 2, 2, 2, 1 >, 2) = 3 count(< 2, 2, 2, 1 >, 4) = 0 count(< 'G', 'o' >, 'G') = 1 count(< >, 13) = 0*